## **CLICCA SULL'IMMAGINE PER APRIRE IL PROGRAMMA**

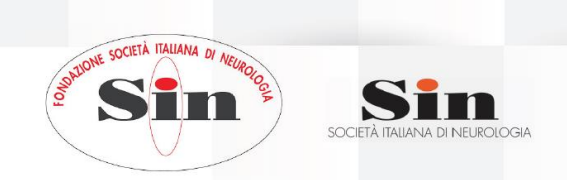

## Riunione Regionale Sin NUOVI ORIZZONTI **TERAPEUTICI NELLE** NEUROSCIENZE CLINICHE DIGITAL CONGRESS 28 GENNAIO 2021

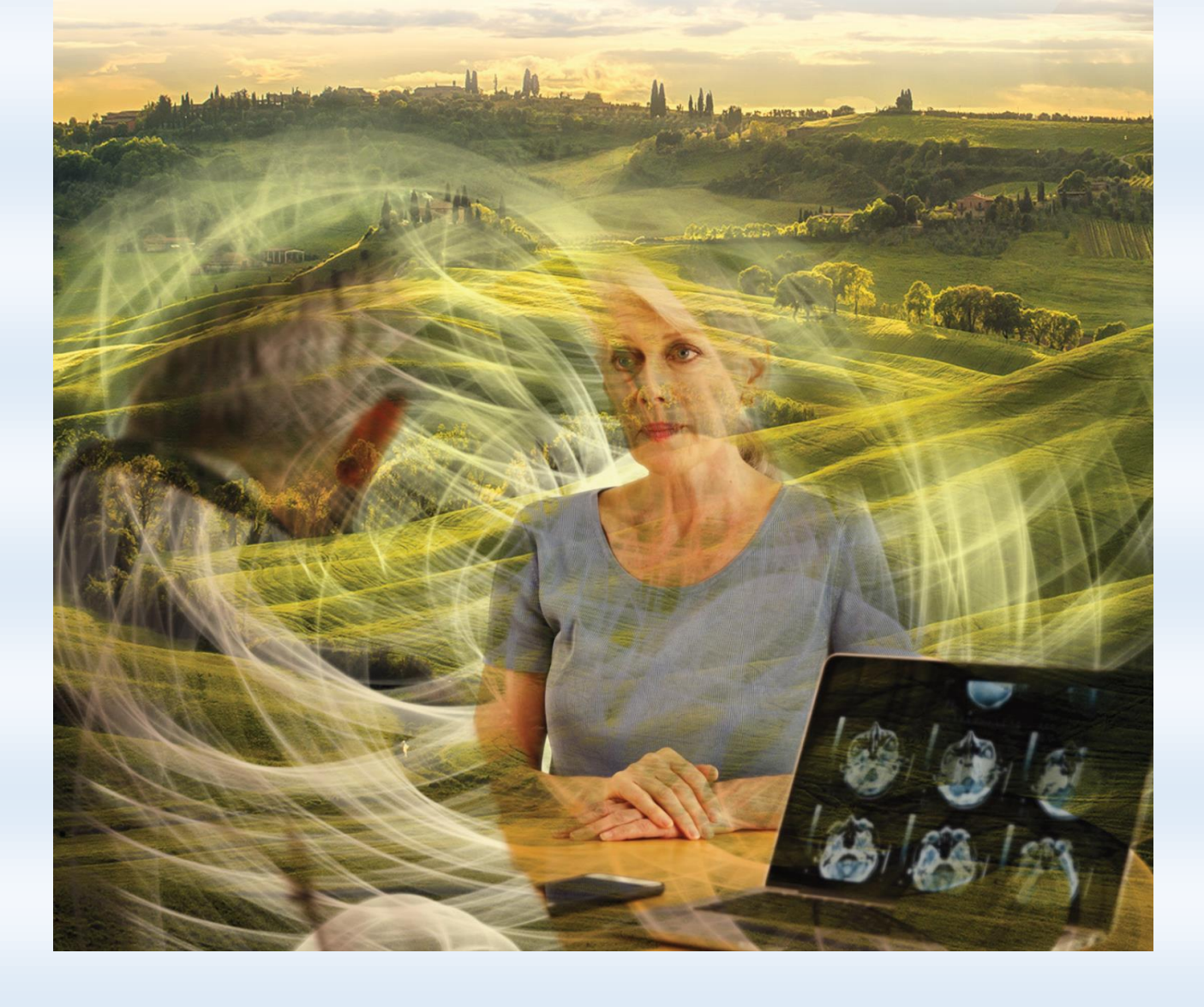